If the point  $(7, 2)$  is a solution of an inequality in x and y, then the inequality is satisfied when we replace x by **1**  $\overline{\mathcal{F}}$ and y by  $\boxed{2}$  . Is the point (7, 2) a solution of the inequality  $4x - 2y \ge 1$ ?

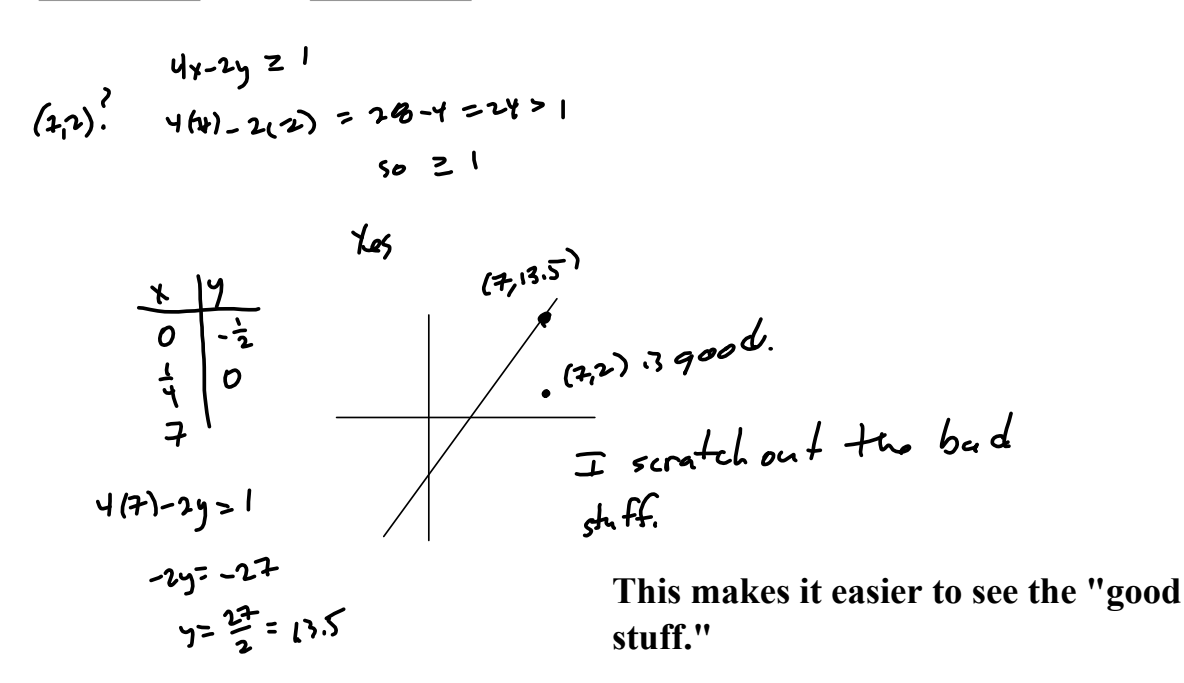

**Usually, I test (0,0) when it's not on the line. Otherwise, I pick (1,0) or (0,1).**

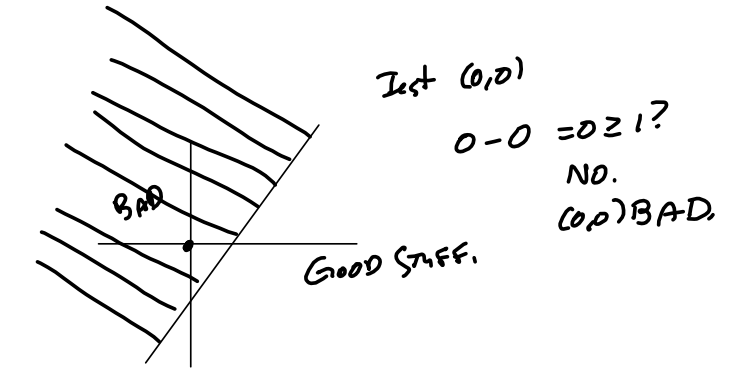

Consider the following. **2**

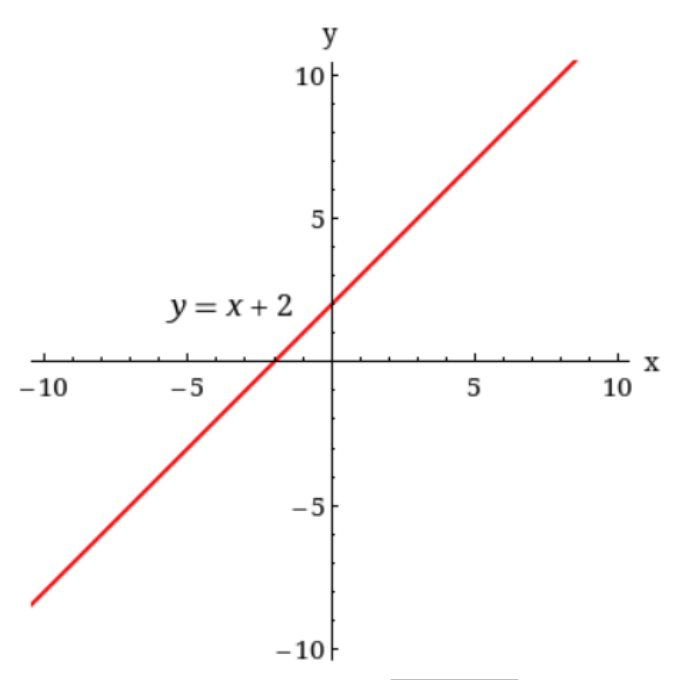

To graph an inequality, we first graph the corresponding  $\boxed{...}$  Select $\cdots$  > . So to graph  $y \leq x + 2$ , we first graph the equation . To decide which side of the graph of the equation is the graph of the inequality, we use  $\sqrt{-8}$ elect--- $\sqrt{}$ 

points.

Complete the table.

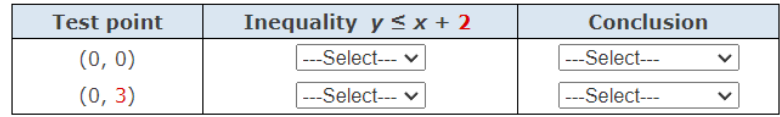

Sketch a graph of the inequality by shading the appropriate region.

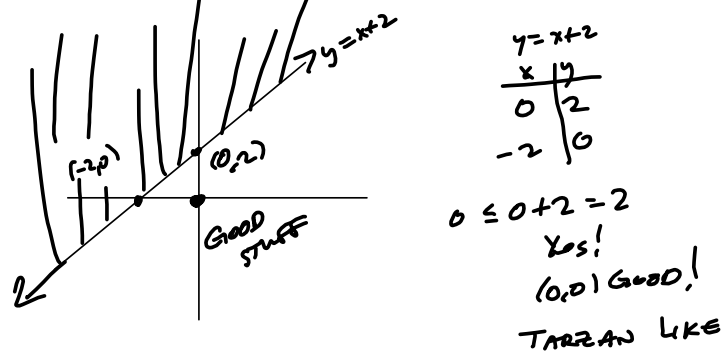

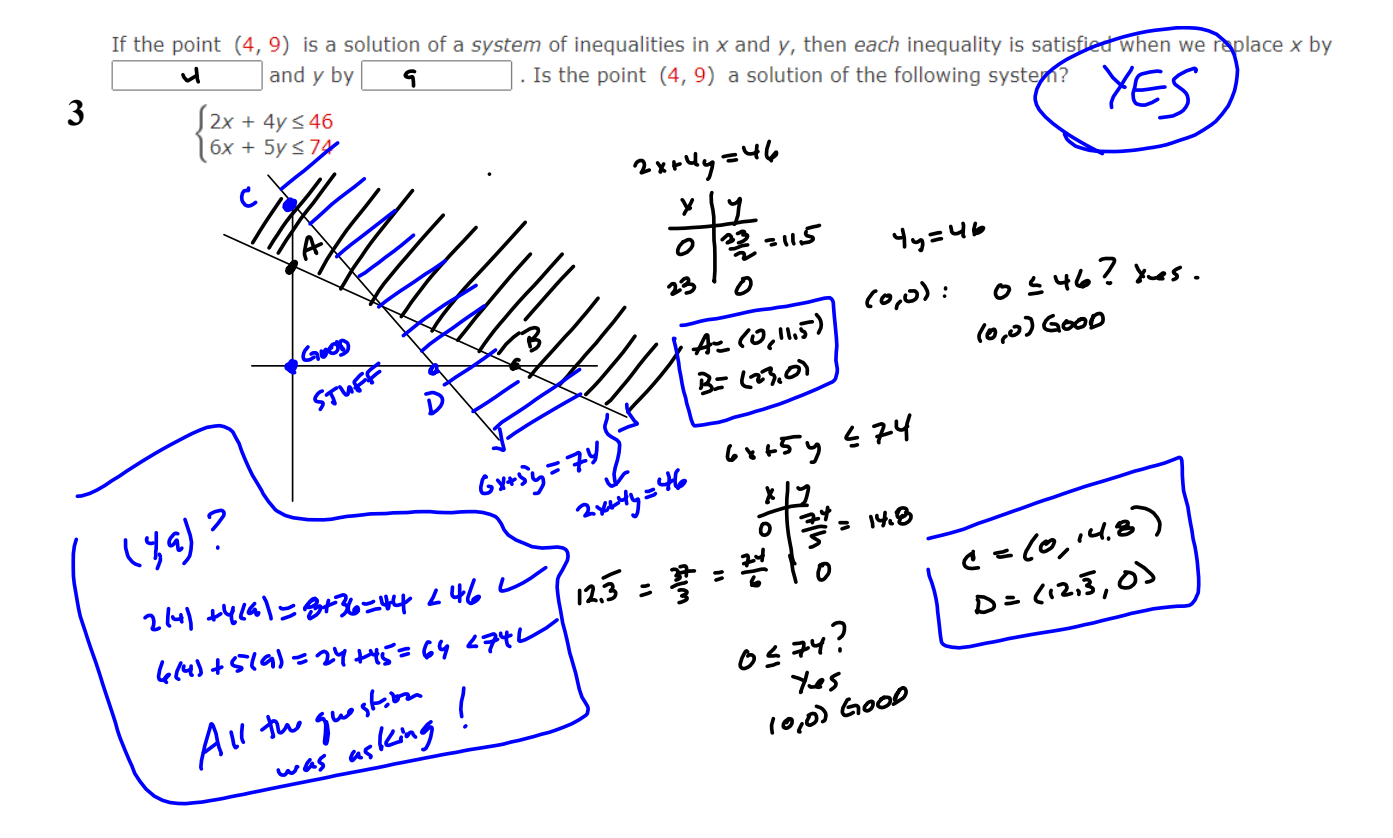

**4**

Shade the solution of each system of inequalities on the given graph.

(a) 
$$
\begin{cases} x - y \ge 0 \\ x + y \ge 2 \end{cases}
$$

**Warning: MY way is better for hand sketches, but WebAssign wants the feasible region (the solution set of the system) to be shaded.**

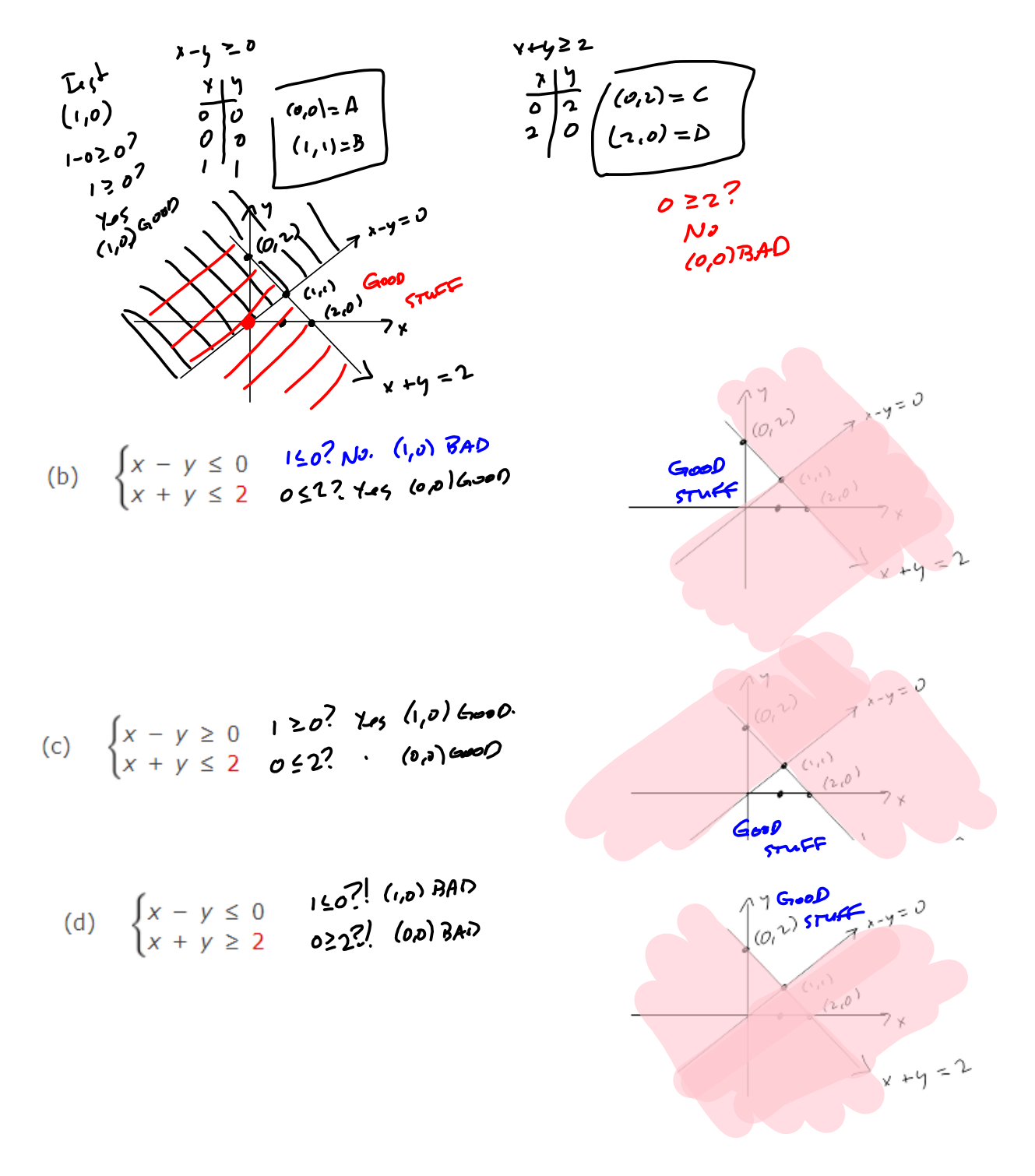

Graph the inequality. **5**

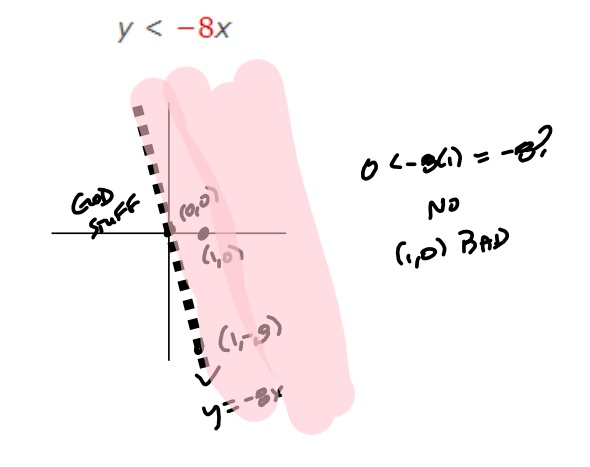

Graph the inequality. **6**

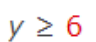

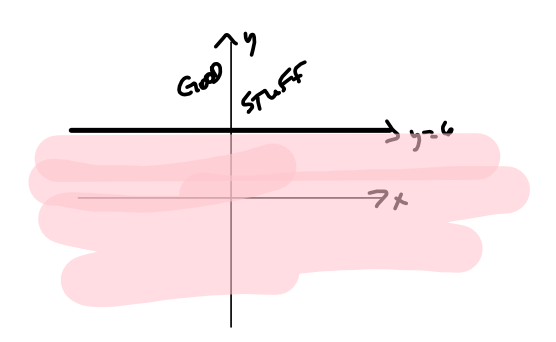

Graph the inequality. **7**

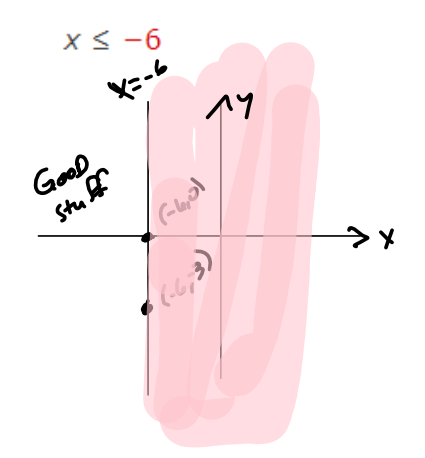

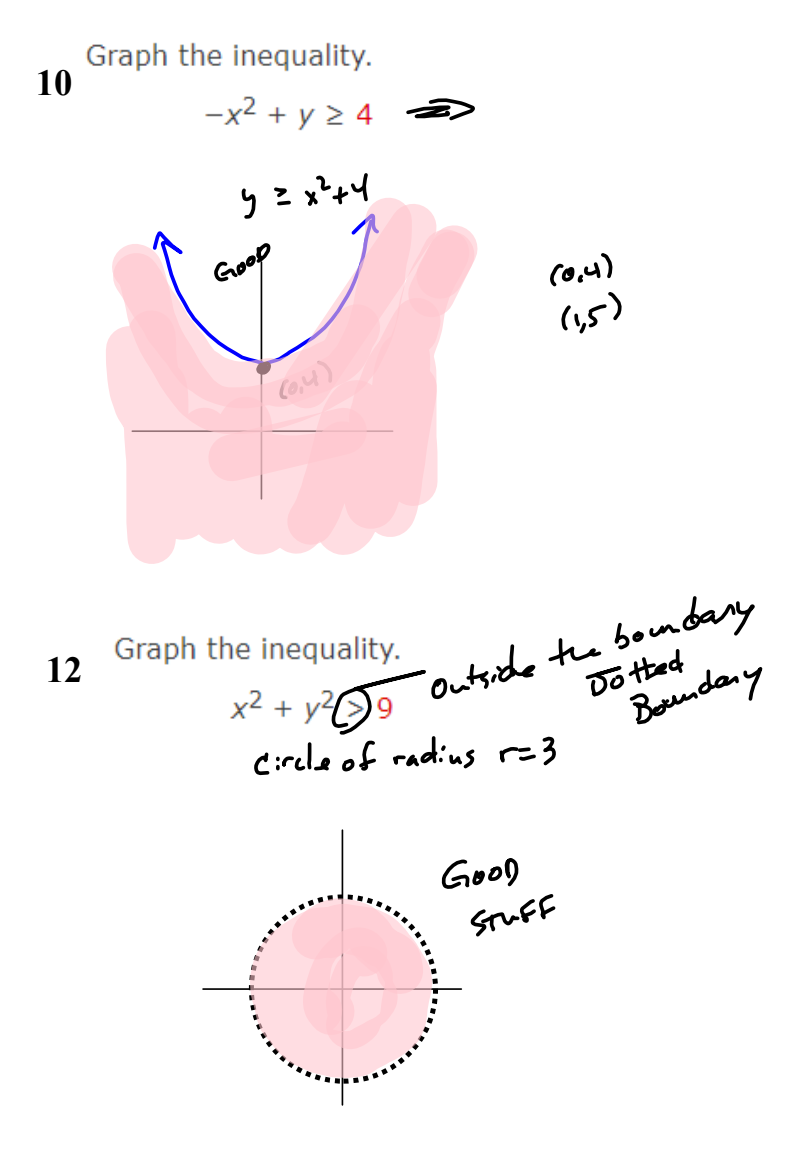

## **505notes.notebook**

Graph the inequality. **13**  $x^2 + (y - 4)^2 \le 16$  $(h, K)$ =  $(o, H)$  $r = 4 = \sqrt{16}$ 

Graph the solution set of the system of inequalities.

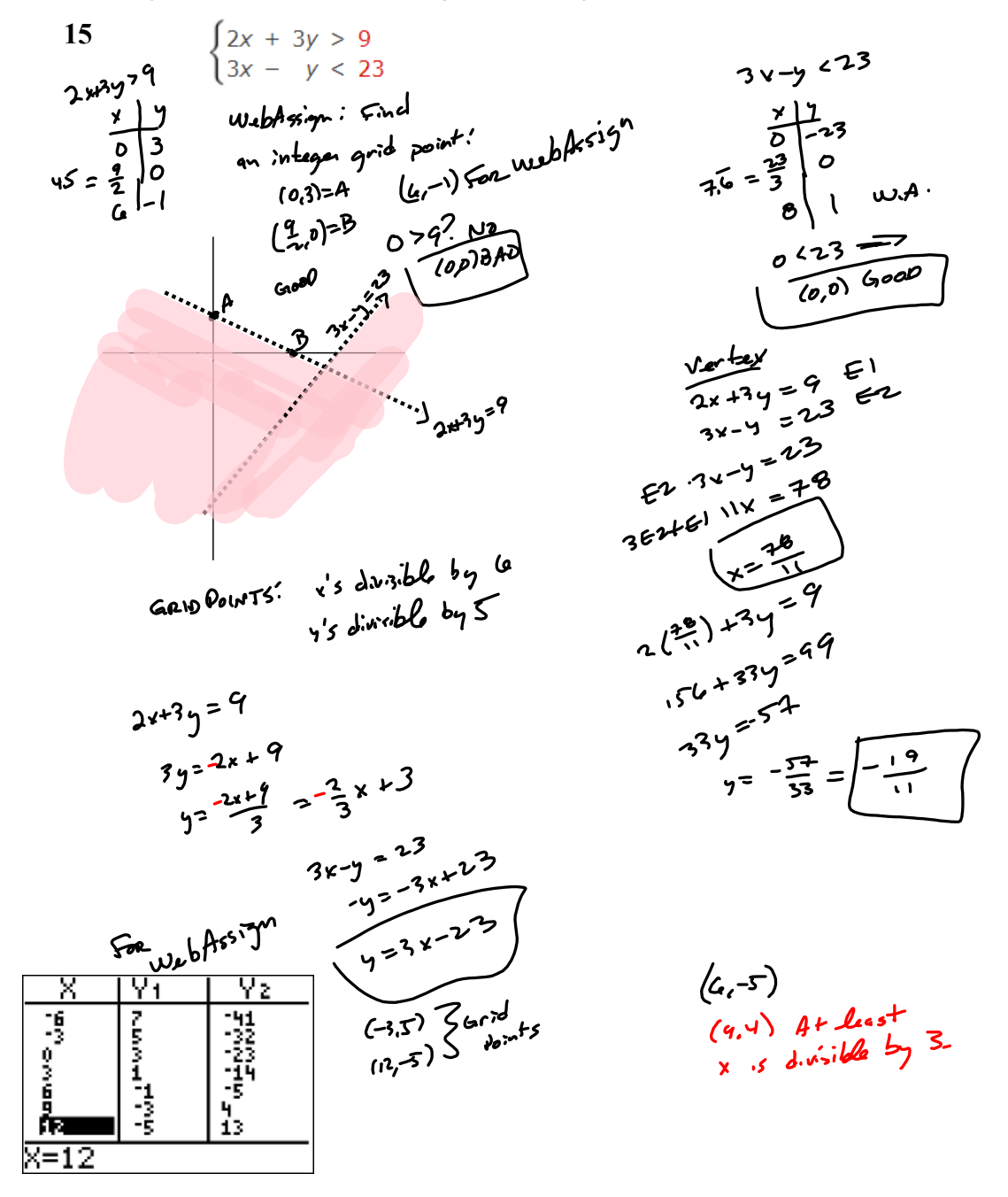

Graph the solution set of the system of inequalities.

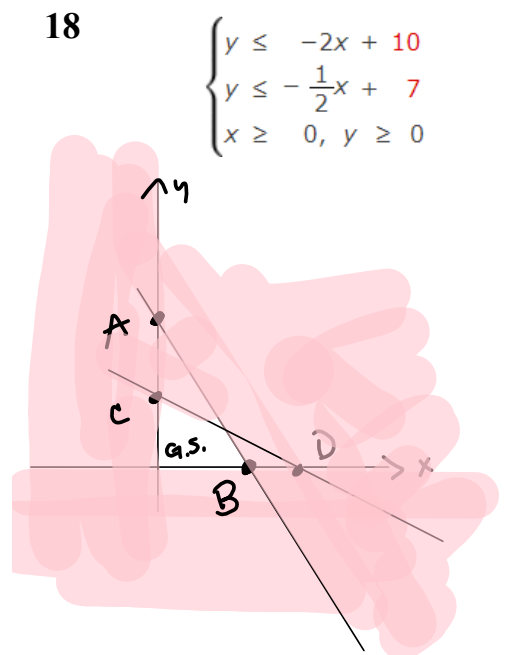

**Standard Linear Programming constraints.**

**In linear programming, this is standard for a maximization problem: Maximize profit, subject to the constraints.**

**This system of inequalities basically gives you the region from which points can come.**

**In general, the "objective function" will be optimized at one of the corner points of the feasible region.**

**Feasible Region is the solution set of the constraints (i.e., of the system of linear equations.**

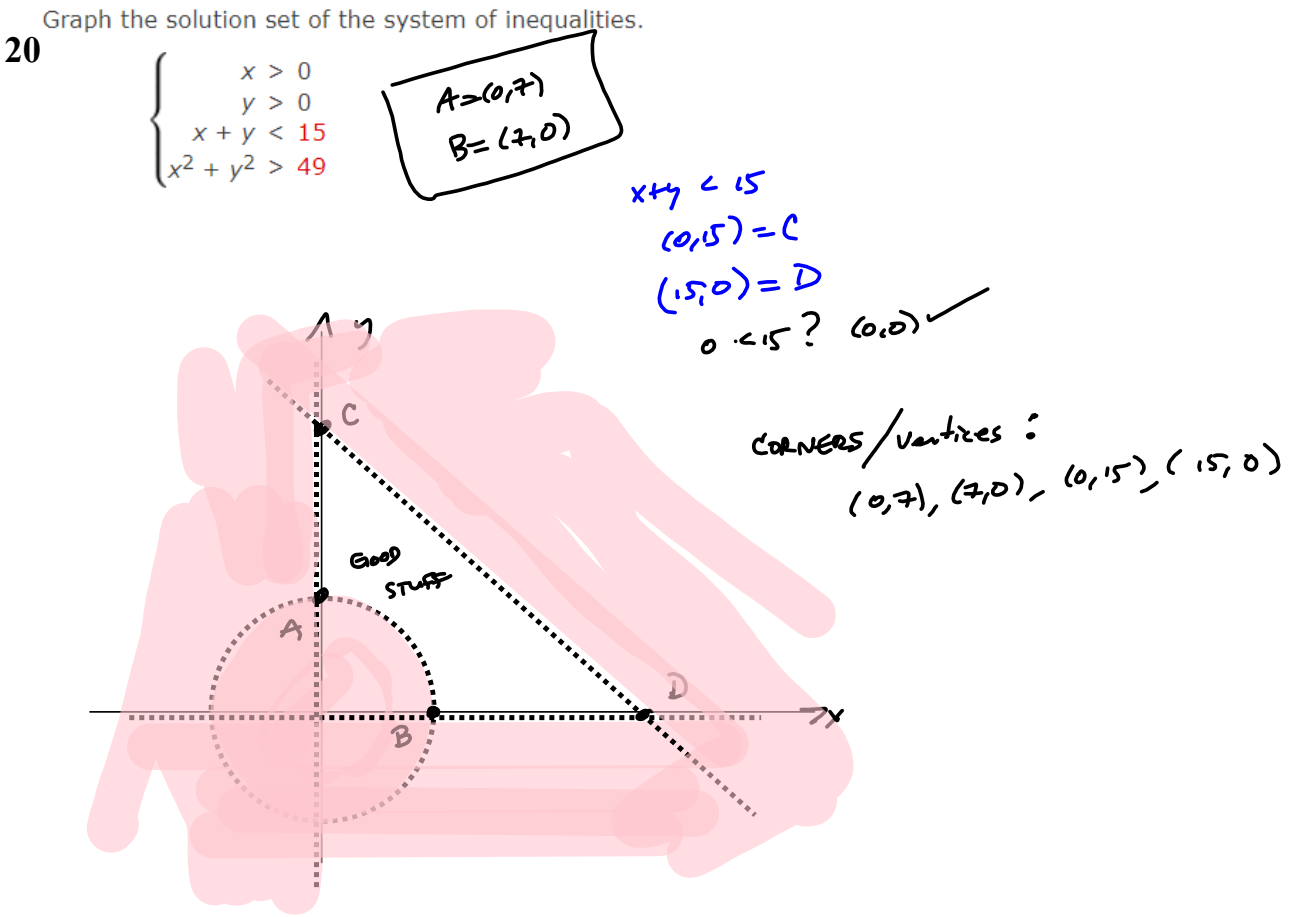